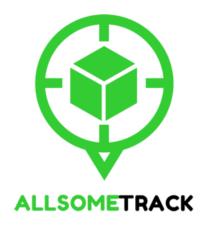

# AllSome Track Documentation API Specification for AllSome Track Integration

(Version 2.0)

Last updated on 20 Jul, 2016

## **AllSome Track**

WhatsApp: (+60)14 2340627

Email: hello@allsome.my

Homepage: https://track.allsome.my

© 2016 AllSome Track. All right reserved. All trademarks are the property of their respective owners.

# **Table of Contents**

| Introduction                                                  | 3  |
|---------------------------------------------------------------|----|
| Benefit                                                       |    |
| AllSome Track API Flow                                        |    |
| Create Tracking Entry to AllSome Track                        |    |
| Retrieve Tracking Entry (By Tracking ID and Logistic Company) | 7  |
| Retrieve Tracking Entry (By Unique ID)                        | 10 |
| Update Tracking Entry to AllSome Track                        | 11 |
| Show Tracking (Widget)                                        | 13 |

## Introduction

AllSome Track is a parcel tracking system which allows online merchants and buyers to track and get notified at one place, with one single mobile number. As currently the customers are relying heavily on e-commerce for their purchases, product logistic and delivery is as important as the product itself. We understand that without a proper parcel tracking system, it is time-consuming to track the parcel individually while answering to customers' enquiries, including:

- What's my tracking number?
- Where's my parcel?
- When will I receive it?
- How and where can I track it?

Therefore, we proudly present AllSome Track Parcel Tracking System to cater your requirements. AllSome Track provides services to help online merchants to track the parcels, effectively. The features have included:

- Create new parcel tracking entry
- Track the parcel with buyers and/or online merchants' mobile number
- SMS notification when the parcel is collected from online merchants
- SMS notification when the parcel is out for delivery to buyers' doorstep

## Benefit

- Time saving. Notification to buyers regarding the parcels are done seamlessly, automatically.
- Reduce and low customer support effort. Buyers are well-informed regarding their parcels before their intention to track. Besides, buyers could easily track their parcels themselves through AllSome Track. It has greatly reduce the needs of customer support answering to similar parcel-related questions.
- High customer satisfaction. Competition out there is huge and stand out your services compared to other online merchant.

# AllSome Track API Flow

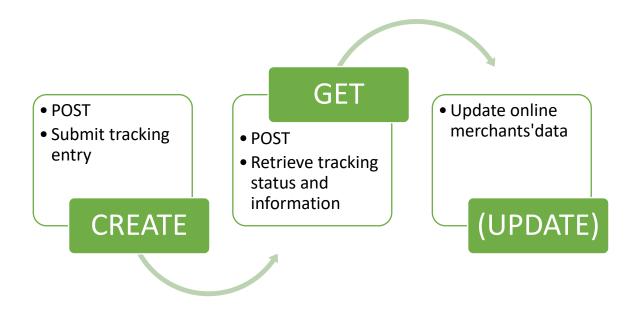

There are only FIVE (5) main methods for the API, which are:

- create
- getbycode
- getbyid
- update
- trackshow

Both methods are requested by POST operation with parameters / variables. In order to complete the action, a valid API key is required. For current moment, you may contact <a href="mailto:hello@allsome.my">hello@allsome.my</a> or 014-2340627 (Whatsapp) for getting your unique API key.

# Create Tracking Entry to AllSome Track

To use the API method, a valid API key is required. If you have not yet obtained one, please kindly contact us through <a href="hello@allsome.my">hello@allsome.my</a> and/or 014-2340627 (WhatsApp) for details.

API Request URL: <a href="https://track.allsome.my/api/create">https://track.allsome.my/api/create</a>

Request Method: POST

## **Required Parameters / Variables**

| Variable Name | Description                      | Sample                                    |
|---------------|----------------------------------|-------------------------------------------|
| key           | A valid API key                  | 5xx69x65xxx8                              |
|               | (usually 12 characters long)     |                                           |
| trackcode     | The tracking number              | EX101013928MY                             |
| logcompany    | Courier company                  | LG001 => Malaysia Post EMS / Poslaju      |
|               |                                  | LG002 => Citylink Express                 |
|               |                                  | LG003 => SkyNet                           |
|               |                                  | LG004 => GDex                             |
|               |                                  | LG005 => Ta-Q-Bin                         |
|               |                                  | LG006 => Airpark Express                  |
|               |                                  | LG007 => Kangaroo                         |
|               |                                  | LG008 => DHL                              |
|               |                                  | LG009 => ABX Express                      |
|               |                                  | LG011 => Nationwide Express               |
|               |                                  | LG012 => DPE                              |
|               |                                  | LG013 => Ninja Van (Malaysia)             |
| senderno      | Sender's mobile number           | +60142340627                              |
| recipientno   | Recipient's mobile number        | +60125527281                              |
| remark        | Special remark                   | Send after 10.30am                        |
| platform      | Platform which you have sold the | PF001 => Allsome Ada Store                |
|               | item                             | PF002 => 11Street                         |
|               |                                  | PF003 => Lelong                           |
|               |                                  | PF004 => Mudah                            |
|               |                                  | PF005 => Lazada                           |
|               |                                  | PF006 => Rakuten                          |
|               |                                  | PF007 => Zalora                           |
|               |                                  | PF008 => Carousell                        |
|               |                                  | PF009 => Groupon                          |
|               |                                  | PF010 => Lowyat                           |
|               |                                  | PF011 => Facebook                         |
|               |                                  | PF012 => Whatsapp                         |
|               |                                  | PF013 => SuperBuy                         |
|               |                                  | PF014 => MySale                           |
|               |                                  | PF015 => Others                           |
|               |                                  | PF016 => Shopee                           |
| orderid       | Order ID                         | 001018098                                 |
|               |                                  | To sync the tracking information back to  |
|               |                                  | corresponding e-commerce sites (e.g       |
|               |                                  | 11Street / Lelong.my), enter the order ID |
|               |                                  | of the e-commerce site.                   |
| sku           | Product SKU                      | 201601X26                                 |

#### **Return Values**

| Variable Name | Description                     | Sample                           |
|---------------|---------------------------------|----------------------------------|
| S             | Status                          | success                          |
|               |                                 | error                            |
| id            | Unique ID. A unique ID will be  | 0a51926d7cd4                     |
|               | returned only if the request is | (this unique id may allow you to |
|               | successfully and the tracking   | update your tracking entry       |
|               | entry is created.               | using <i>update</i> method)      |
| message       | (Error) Message.                |                                  |

## Sample Request (PHP)

```
<?php
   apiKey = '5xx69x65xxx8';
   $apiURL = 'https://track.allsome.my/api/create';
   senderno = '+60142340627';
   $recipientno = '+60125527281';
   $postData = array('logcompany' => 'LG002',
                     'trackcode' => '156000520756799',
                     'key' => $apiKey,
                     'senderno' => $senderno,
                     'recipientno' => $recipientno,
                     'remark' => 'Send after 10.30am',
                     'platform' => 'PF015',
                     'orderid' => '001018098',
                     'sku' => '201601X26');
   $options = array(
                'http' => array(
                    'header' => "Content-type: application/x-www-form-
urlencoded\r\n",
                    'method' => 'POST',
                    'content' => http build query($postData),
                ),
            );
   $context = stream context create($options);
   $result = file_get_contents($url, false, $context);
   $jrespond = json_decode($result);
   if($jrespond->s == 'success'){
      echo 'Success. The unique ID is: '.$jrespond->id;
   }else if($jrespond->s == 'error'){
     echo 'Error message: '.$jrespond->message;
  }
?>
```

## **Special Note**

Given that you have updated your API keys for 11Street and/or Lelong.my, the entered tracking entry (either manually through frontend of backend API integration) will be automatically synced to the corresponding platform to reduce your redundant works.

Should you meet any issue, please do not hesitate to reach us through <a href="mailto:hello@allsome.my">hello@allsome.my</a> or Live Chat at every page.

# Retrieve Tracking Entry (By Tracking ID and Logistic Company)

To use the API method, a valid API key is required. If you have not yet obtained one, please kindly contact us through <a href="hello@allsome.my">hello@allsome.my</a> and/or 014-2340627 (WhatsApp) for details.

API Request URL: <a href="https://track.allsome.my/api/getbycode">https://track.allsome.my/api/getbycode</a>

Request Method: POST

## **Required Parameters / Variables**

| Variable Name | Description                  | Sample                               |
|---------------|------------------------------|--------------------------------------|
| key           | A valid API key              | 5xx69x65xxx8                         |
|               | (usually 12 characters long) |                                      |
| trackcode     | The tracking number          | EX101013928MY                        |
| logcompany    | Logistic company             | LG001 => Malaysia Post EMS / Poslaju |
|               |                              | LG002 => Citylink Express            |
|               |                              | LG003 => SkyNet                      |
|               |                              | LG004 => GDex                        |
|               |                              | LG005 => Ta-Q-Bin                    |
|               |                              | LG006 => Airpark Express             |
|               |                              | LG007 => Kangaroo                    |
|               |                              | LG008 => DHL                         |
|               |                              | LG009 => ABX Express                 |
|               |                              | LG011 => Nationwide Express          |
|               |                              | LG012 => DPE                         |
|               |                              | LG013 => Ninja Van (Malaysia)        |

## **Return Values**

| Variable Name | Description                          | Sample                             |
|---------------|--------------------------------------|------------------------------------|
| S             | Status                               | success                            |
|               |                                      | error                              |
| message       | (Error) Message.                     |                                    |
| item          | The tracking entry.                  |                                    |
|               | id: Unique ID of the tracking entry  | id => '0a51926d7cd4'               |
|               | trackcode: Tracking number           | trackcode => 'EX101013928MY'       |
|               | logcompany: Courier Company          | logcompany => 'LG001'              |
|               | senderno: Sender's mobile number     | senderno => '+60142340627 '        |
|               | recipientno: Recipient's mobile      | recipientno => '+60125527281'      |
|               | number                               | remark => 'send after 10.30am'     |
|               | remark: Special remark               | platform => 'PF001'                |
|               | platform: E-commerce site which you  | orderid => '001018098'             |
|               | have sold the item                   | sku => '201601X26'                 |
|               | ordered: Order ID                    | status => 'PSCOM'                  |
|               | sku: Product SKU                     | lastcom => 'Delivered'             |
|               | status: Status of the tracking entry | username => 'yourusername'         |
|               | lastcom: The last tracking message / | Logistic Company Value             |
|               | comment                              | LG001 => Malaysia Post EMS /       |
|               |                                      | Poslaju                            |
|               |                                      | LG002 => Citylink Express          |
|               |                                      | LG003 => SkyNet                    |
|               |                                      | LG004 => GDex                      |
|               |                                      | LG005 => Ta-Q-Bin                  |
|               |                                      | LG006 => Airpark Express           |
|               |                                      | LG007 => Kangaroo                  |
|               |                                      | LG008 => DHL                       |
|               |                                      | LG009 => ABX Express               |
|               |                                      | LG011 => Nationwide Express        |
|               |                                      | Platform Value                     |
|               |                                      | PF001 => Handy Store               |
|               |                                      | PF002 => 11Street                  |
|               |                                      | PF003 => Lelong                    |
|               |                                      | PF004 => Mudah                     |
|               |                                      | PF005 => Lazada                    |
|               |                                      | PF006 => Rakuten                   |
|               |                                      | PF007 => Zalora                    |
|               |                                      | PF008 => Carousell                 |
|               |                                      | PF009 => Groupon                   |
|               |                                      | PF010 => Lowyat                    |
|               |                                      | PF011 => Facebook                  |
|               |                                      | PF012 => Whatsapp                  |
|               |                                      | PF013 => SuperBuy                  |
|               |                                      | PF014 => MySale                    |
|               |                                      | PF015 => Others                    |
|               |                                      | PF016 => Shopee                    |
|               |                                      | Status Value                       |
|               |                                      | PSAIR => Arrived Domestic Airport  |
|               |                                      | PSCLT => Collected / Info Received |

| PSCOM => Delivered        |
|---------------------------|
| PSDEL => Entry Deleted    |
| PSDLV => Out for Delivery |
| PSFAT => Failed Attempt   |
| PSLST => Lost Package     |
| PSPEN => Pending          |
| PSTRS => In Transit       |
| PSWAR => Late Alert       |

## Sample Request (PHP)

```
<?php
   apiKey = '5xx69x65xxx8';
   $apiURL = 'https://track.allsome.my/api/getbycode';
   $postData = array('logcompany' => 'LG002',
                     'trackcode' => '156000520756799',
                     'key' => $apiKey, 'ac' => 'getbcode');
   $options = array(
                'http' => array(
                    'header' => "Content-type: application/x-www-form-
urlencoded\r\n",
                    'method' => 'POST',
                    'content' => http build query($postData),
                ),
            );
   $context = stream_context_create($options);
   $result = file get contents($url, false, $context);
   $jrespond = json decode($result);
   if($jrespond->s == 'success'){
     echo 'Success. The entry info is: '.print r($jrespond->item);
   }else if($jrespond->s == 'error'){
     echo 'Error message: '.$jrespond->message;
?>
```

# Retrieve Tracking Entry (By Unique ID)

To use the API method, a valid API key is required. If you have not yet obtained one, please kindly contact us through <a href="hello@allsome.my">hello@allsome.my</a> and/or 014-2340627 (WhatsApp) for details. The unique ID of the tracking entry will be returned when an entry was successfully created through <a href="mailto:create">create</a> method.

API Request URL: https://track.allsome.my/api/getbyid

Request Method: POST

#### **Required Parameters / Variables**

| Variable Name | Description                  | Sample       |
|---------------|------------------------------|--------------|
| key           | A valid API key              | 5xx69x65xxx8 |
|               | (usually 12 characters long) |              |
| id            | Unique ID                    | 0a51926d7cd4 |

#### **Return Values**

The returning values are exactly same as the return values from retrieve tracking entry (by tracking ID and logistic company above).

## Sample Request (PHP)

```
<?php
   apiKey = '5xx69x65xxx8';
   $apiURL = 'https://track.allsome.my/api/getbyid';
   postData = array('id' => '0a51926d7cd4',
                     'key' => $apiKey);
   $options = array(
                'http' => array(
                    'header' => "Content-type: application/x-www-form-
urlencoded\r\n",
                    'method' => 'POST',
                    'content' => http_build_query($postData),
                ),
            );
   $context = stream context create($options);
   $result = file get contents($url, false, $context);
   $jrespond = json decode($result);
   if($jrespond->s == 'success'){
      echo 'Success. The entry info is: '.print r($jrespond->item);
   }else if($jrespond->s == 'error'){
      echo 'Error message: '.$jrespond->message;
?>
```

# **Update Tracking Entry to AllSome Track**

To use the API method, a valid API key is required. If you have not yet obtained one, please kindly contact us through <a href="hello@allsome.my">hello@allsome.my</a> and/or 014-2340627 (WhatsApp) for details.

API Request URL: <a href="https://track.allsome.my/api/update">https://track.allsome.my/api/update</a>

Request Method: POST

## **Required Parameters / Variables**

| Variable Name | Description                      | Sample                                    |
|---------------|----------------------------------|-------------------------------------------|
| key           | A valid API key                  | 5xx69x65xxx8                              |
|               | (usually 12 characters long)     |                                           |
| id            | Unique ID                        | a51926d7cd4                               |
| trackcode     | The tracking number              | EX101013928MY                             |
| logcompany    | Courier company                  | LG001 => Malaysia Post EMS / Poslaju      |
|               |                                  | LG002 => Citylink Express                 |
|               |                                  | LG003 => SkyNet                           |
|               |                                  | LG004 => GDex                             |
|               |                                  | LG005 => Ta-Q-Bin                         |
|               |                                  | LG006 => Airpark Express                  |
|               |                                  | LG007 => Kangaroo                         |
|               |                                  | LG008 => DHL                              |
|               |                                  | LG009 => ABX Express                      |
|               |                                  | LG011 => Nationwide Express               |
|               |                                  | LG012 => DPE                              |
|               |                                  | LG013 => Ninja Van (Malaysia)             |
| senderno      | Sender's mobile number           | +60142340627                              |
| recipientno   | Recipient's mobile number        | +60125527281                              |
| remark        | Special remark                   | Send after 10.30am                        |
| platform      | Platform which you have sold the | PF001 => Allsome Ada Store                |
|               | item                             | PF002 => 11Street                         |
|               |                                  | PF003 => Lelong                           |
|               |                                  | PF004 => Mudah                            |
|               |                                  | PF005 => Lazada                           |
|               |                                  | PF006 => Rakuten                          |
|               |                                  | PF007 => Zalora                           |
|               |                                  | PF008 => Carousell                        |
|               |                                  | PF009 => Groupon                          |
|               |                                  | PF010 => Lowyat                           |
|               |                                  | PF011 => Facebook                         |
|               |                                  | PF012 => Whatsapp                         |
|               |                                  | PF013 => SuperBuy                         |
|               |                                  | PF014 => MySale                           |
|               |                                  | PF015 => Others                           |
|               |                                  | PF016 => Shopee                           |
| orderid       | Order ID                         | 001018098                                 |
|               |                                  | To sync the tracking information back to  |
|               |                                  | corresponding e-commerce sites (e.g       |
|               |                                  | 11Street / Lelong.my), enter the order ID |
|               |                                  | of the e-commerce site.                   |
| sku           | Product SKU                      | 201601X26                                 |

All trademarks are the property of their respective owners.

#### **Return Values**

| Variable Name | Description                                                                         | Sample       |
|---------------|-------------------------------------------------------------------------------------|--------------|
| S             | Status                                                                              | success      |
|               |                                                                                     | error        |
| id            | Unique ID                                                                           | 0a51926d7cd4 |
| message       | (Error) Message.                                                                    |              |
| pmessage      | (Platform Error) Message, which are error message from 11Street, Lelong.my and etc. |              |

## Sample Request (PHP)

```
<?php
   apiKey = '5xx69x65xxx8';
   $apiURL = 'https://track.allsome.my/api/create';
   senderno = '+60142340627';
   $recipientno = '+60125527281';
   $postData = array('id' => '0a51926d7cd4',
                     'logcompany' => 'LG002',
                     'trackcode' => '156000520756799',
                     'key' => $apiKey,
                     'senderno' => $senderno,
                     'recipientno' => $recipientno,
                     'remark' => 'Send after 10.30am',
                     'platform' => 'PF015',
                     'orderid' => '001018098',
                     'sku' => '201601X26');
   $options = array(
               'http' => array(
                    'header' => "Content-type: application/x-www-form-
urlencoded\r\n",
                    'method' => 'POST',
                    'content' => http build query($postData),
                ),
            );
   $context = stream_context_create($options);
   $result = file_get_contents($url, false, $context);
   $jrespond = json_decode($result);
   if($jrespond->s == 'success'){
      echo 'Success. The unique ID is: '.$jrespond->id;
  }else if($jrespond->s == 'error'){
     echo 'Error message: '.$jrespond->message;
?>
```

#### **Special Note**

Given that you have updated your API keys for 11Street and/or Lelong.my, the entered tracking entry (either manually through frontend of backend API integration) will be automatically synced to the corresponding platform to reduce your redundant works.

Should you meet any issue, please do not hesitate to reach us through <a href="mailto:hello@allsome.my">hello@allsome.my</a> or Live Chat at every page.

© 2016 AllSome Track. All right reserved. All trademarks are the property of their respective owners.

# Show Tracking (Widget)

To use the API method, a valid API key is required. If you have not yet obtained one, please kindly contact us through <a href="hello@allsome.my">hello@allsome.my</a> and/or 014-2340627 (WhatsApp) for details.

API Request URL: https://track.allsome.my/api/trackshow.php/<uniqueid>/<apikey>

Request Method: iFrame

## **Required Parameters / Variables**

| Variable Name | Description                         | Sample       |
|---------------|-------------------------------------|--------------|
| key           | A valid API key                     | 5xx69x65xxx8 |
|               | (usually 12 characters long)        |              |
| id            | Unique ID of the tracking           | 0a51926d7cd4 |
|               | entry. You may get this unique      |              |
|               | ID after successfully submitted     |              |
|               | the tracking entry to AllSome       |              |
|               | Track through <i>create</i> method. |              |

## Sample iFrame (HTML)

```
<html>
<body>
<iframe
src="https://track.allsome.my/api/trackshow/0a51926d7cd4/5xxx69x65xxx8"
width="100%" height="500"></iframe>
</body>
</html>
```

# **Sample Output**

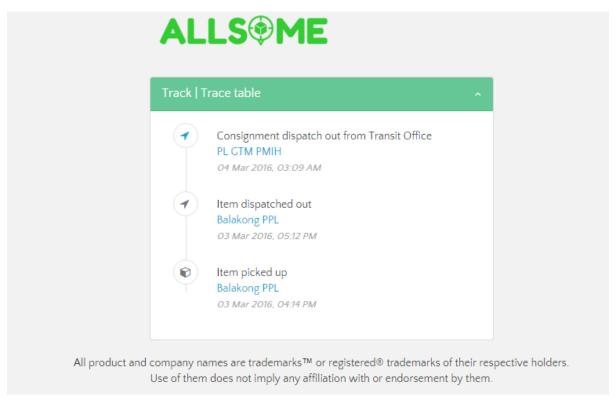

© 2016 AllSome Track. All right reserved. All trademarks are the property of their respective owners.